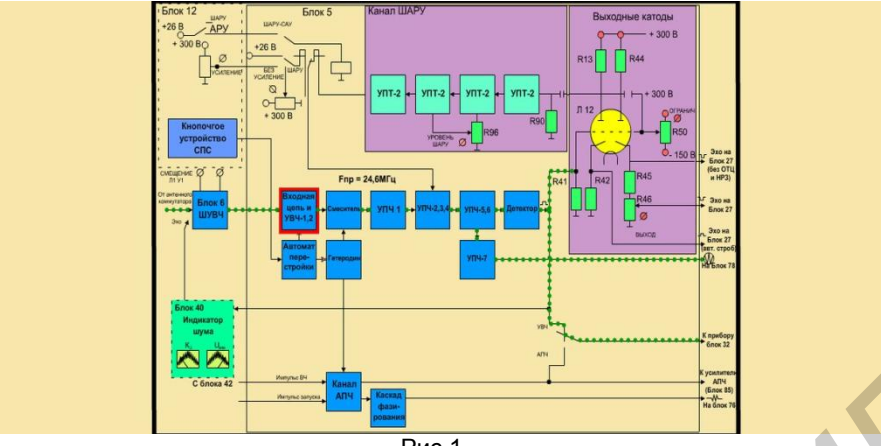

Рис 1.

Данная программа, в сравнении с другими информационными ресурсами, используемыми в обучении, такими как электронные книги, презентации, имеет преимущество за счѐт жесткой привязки во времени изменений в схеме изучаемого изделия и голосового сопровождения. Это позволяет выводить видео и аудио информацию одновременно, с возможностью остановки и прокрутки во времени.

К достоинствам данной программы можно отнести:

1. Возможность обучения студентов без использования симуляторов либо макетов.<br>2. Повышение наглядности обучения за счет использования различных форм

2. Повышение наглядности обучения за счет использования различных форм представления учебного материала.

3. Позволяет осуществить повтор наиболее сложных моментов лекции.

4. Возможность дистанционного обучения студентов.

Данная программа позволяет улучшить качество и скорость обучения студентов по дисциплине «Техническая подготовка».

Список использованных источников литературы:

1. Сумина Г.А., Ушакова Н.Ю. ИСПОЛЬЗОВАНИЕ МУЛЬТИМЕДИЙНЫХ ТЕХНОЛОГИЙ В УЧЕБНОМ ПРОЦЕССЕ ВУЗА // Успехи современного естествознания. – 2007. – № 5 – стр. 76-78

2. Вакулюк В.М., Семенова Н.Г. ИСПОЛЬЗОВАНИЕ МУЛЬТИМЕДИА ТЕХНОЛОГИЙ В ЛЕКЦИОННОМ КУРСЕ // Современные наукоемкие технологии. – 2004. – № 2 – стр. 95-97

## **ПРИНЦИП РАБОТЫ СИМУЛЯТОРА «РЛС П19»**

*Белорусский государственный университет информатики и радиоэлектроники г. Минск, Республика Беларусь*

*Голуб Д. Ю.*

*Навойчик В. В.* 

В современном учебном процессе виртуальные компьютерные тренажеры находят все более широкое применение для подготовки специалистов, в том числе и в военных учебных заведениях. Широкие возможности таких тренажеров сочетаются с существенно меньшими финансовыми затратами, по сравнению со стоимостью получения практических навыков непосредственно на технике и делают эти средства весьма перспективными для обучения в учебных заведениях технического профиля. В программе используются фотографии реальных блоков и устройств, что позволяет в последствии быстрее сориентироваться при переходе к тренировкам на реальной технике. **Библиотельные в сервенного сустими интересные применении ресурсные использование на применений в совере и условия с совере и условия с совере и условия с совере и условия и с совере и условия и с совере и условия и с со** 

Я хочу рассмотреть симулятор «**РЛС П19**». Программа «**РЛС П19**» была разработана для обучения операторов станций П19 использовать аппаратные средства станций в различной воздушной обстановке. В программе есть две составляющие подпрограммы: «**РЛС П19 Тренажер**» и «**РЛС П19 Сервер**». Далее я рассмотрю принцип работы каждой из программ.

Программа «**РЛС П19 Тренажер**» базируется на трех модулях: обучение, тренировка и контроль. В эти модули входят 10 режимов работы станции. Оператор сначала проходит обучение корректной работе в выбранном режиме, затем он тренируется по данному режиму без помощи программы. После прохожденияпонескольких режимов оператору может быть предложено пройти контроль по данным режимам. После завершения тренировки или контроля оператору предоставляется отчет. Оператор может найти отчет в текстовом файле и узнать, где и какие ошибки он допустил.

Программа «**РЛС П19 Сервер**» предназначена для работы в сопряжении с программой «**РЛС П19 Тренажер**». Программа позволяет устанавливать режимы операторам, анализирует результаты их работы и предоставляет их в удобном для преподавателя виде.

В данной программе, преподаватель может не назначать режимы вручную, а использовать автоназначение этих режимов. Для этого нужно просто указать общее количество режимов для контроля. В первую очередь назначаются уже выделенные оператору режимы, а затем случайным образом выбирается недостающее количество режимов.

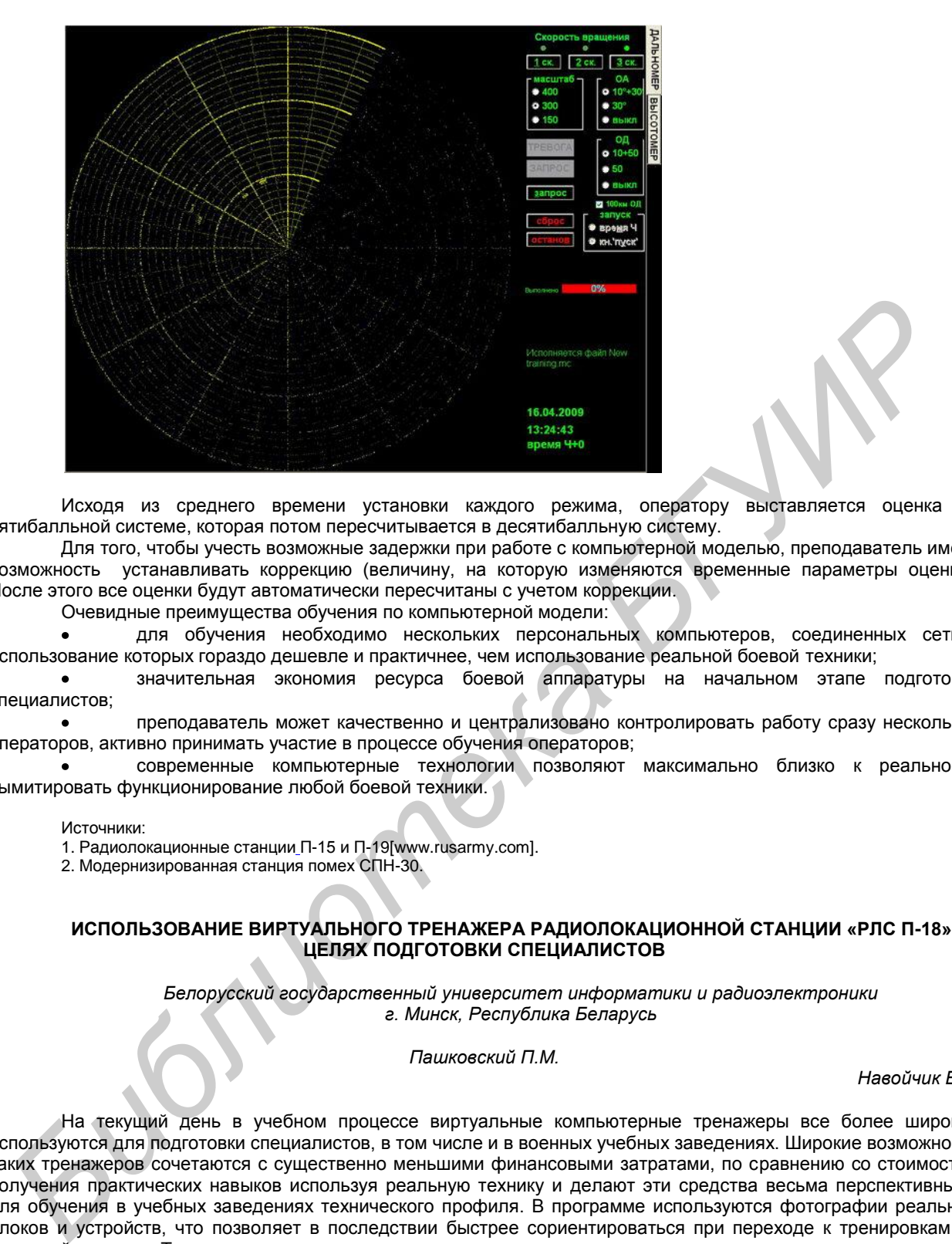

Исходя из среднего времени установки каждого режима, оператору выставляется оценка по пятибалльной системе, которая потом пересчитывается в десятибалльную систему.

Для того, чтобы учесть возможные задержки при работе с компьютерной моделью, преподаватель имеет возможность устанавливать коррекцию (величину, на которую изменяются временные параметры оценки). После этого все оценки будут автоматически пересчитаны с учетом коррекции.

Очевидные преимущества обучения по компьютерной модели:

для обучения необходимо нескольких персональных компьютеров, соединенных сетью, использование которых гораздо дешевле и практичнее, чем использование реальной боевой техники;

значительная экономия ресурса боевой аппаратуры на начальном этапе подготовки специалистов;

преподаватель может качественно и централизовано контролировать работу сразу нескольких операторов, активно принимать участие в процессе обучения операторов;

современные компьютерные технологии позволяют максимально близко к реальности сымитировать функционирование любой боевой техники.

Источники:

1. Радиолокационные станции П-15 и П-19[www.rusarmy.com].

2. Модернизированная станция помех СПН-30.

## **ИСПОЛЬЗОВАНИЕ ВИРТУАЛЬНОГО ТРЕНАЖЕРА РАДИОЛОКАЦИОННОЙ СТАНЦИИ «РЛС П-18» В ЦЕЛЯХ ПОДГОТОВКИ СПЕЦИАЛИСТОВ**

*Белорусский государственный университет информатики и радиоэлектроники г. Минск, Республика Беларусь*

*Пашковский П.М.*

*Навойчик В.В.* 

На текущий день в учебном процессе виртуальные компьютерные тренажеры все более широкое используются для подготовки специалистов, в том числе и в военных учебных заведениях. Широкие возможности таких тренажеров сочетаются с существенно меньшими финансовыми затратами, по сравнению со стоимостью получения практических навыков используя реальную технику и делают эти средства весьма перспективными для обучения в учебных заведениях технического профиля. В программе используются фотографии реальных блоков и устройств, что позволяет в последствии быстрее сориентироваться при переходе к тренировкам на реальной технике. Так же следует отметить, что использование виртуальных тренажеров прежде всего дает возможность моделировать различные ситуации и проверять их на работоспособность без риска выхода из строя каких-либо элементов, что не без исключения могло бы произойти в реальной технике.

Виртуальный тренажер РЛС П-18 предназначен для получения и закрепления практических навыков у будущих специалистов, в том числе и по проведению контроля функционирования основных систем РЛС П-18. Данный тренажер позволяет проводить обучение как непосредственно на занятиях, так и при самостоятельной подготовке студентов и курсантов. Виртуальный тренажер разработан в соответствии с программой обучения, по дисциплине «устройство и эксплуатация РЛС П-18», технической документацией на РЛС и используется также в составе электронного учебно-методического комплекса на учебную дисциплину. Тренажер может использоваться для обучения студентов, имеющих более низкий уровень знаний, еще не освоивших в полном объеме функциональные и принципиальные схемы РЛС и первичной подготовке операторов РЛС в радиотехнических войсках.